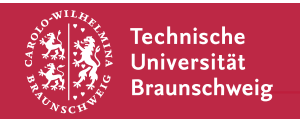

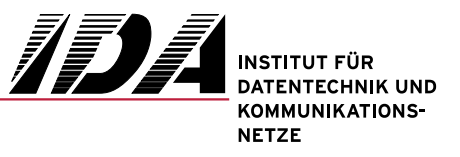

# Fragebogen für studentische Arbeiten am IDA

### Allgemeine Angaben

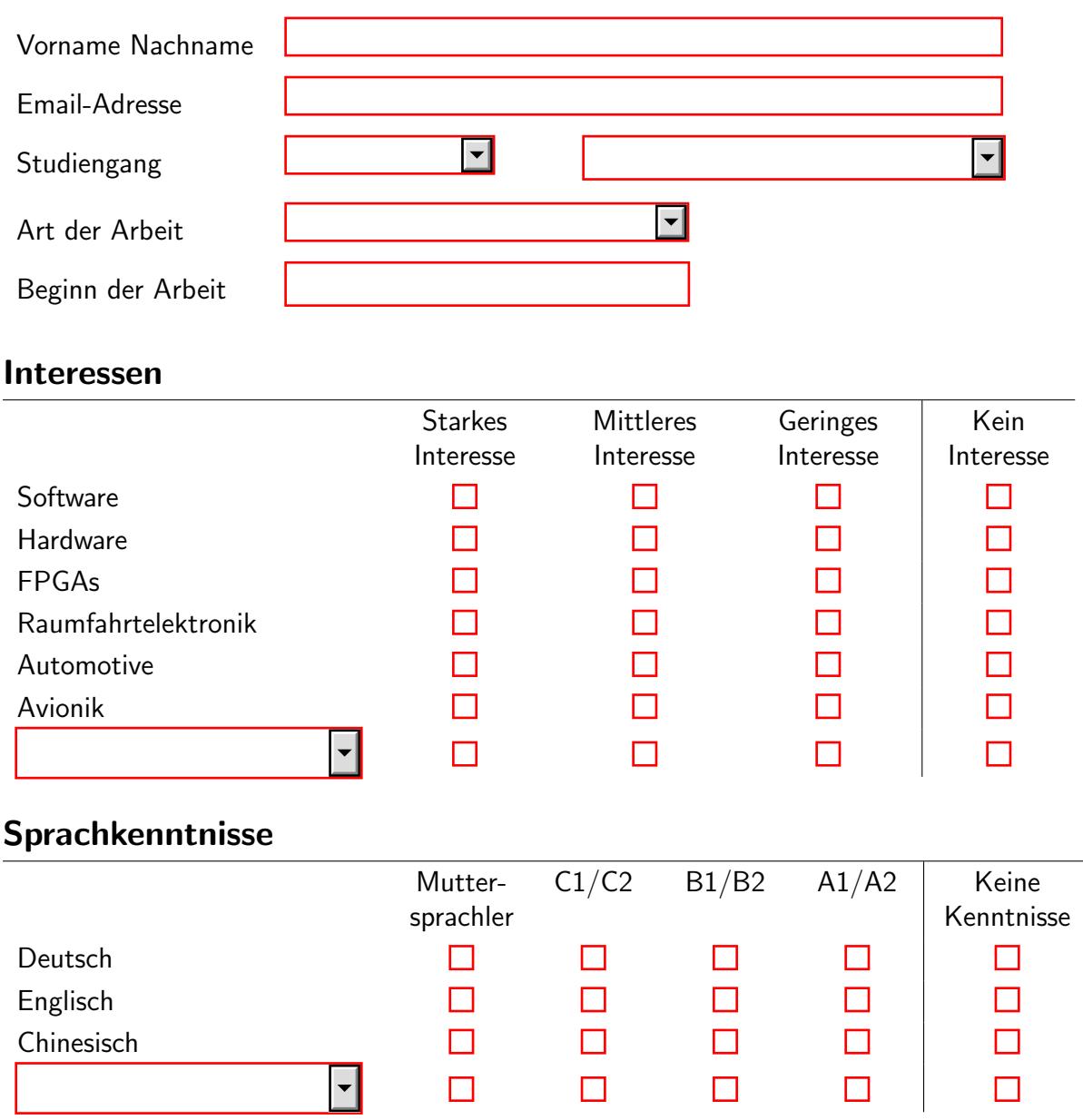

## Programmiersprachen

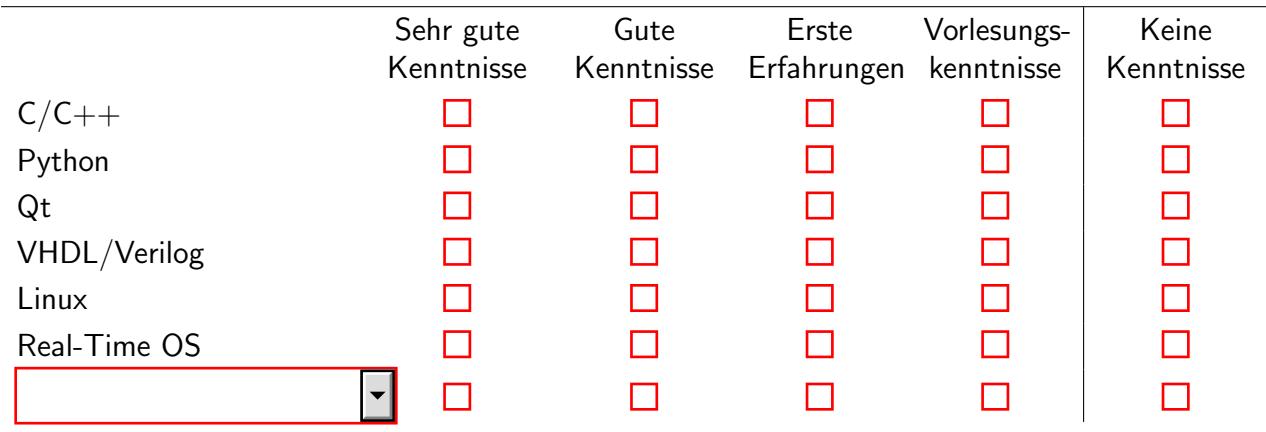

### Tools & Betriebssysteme

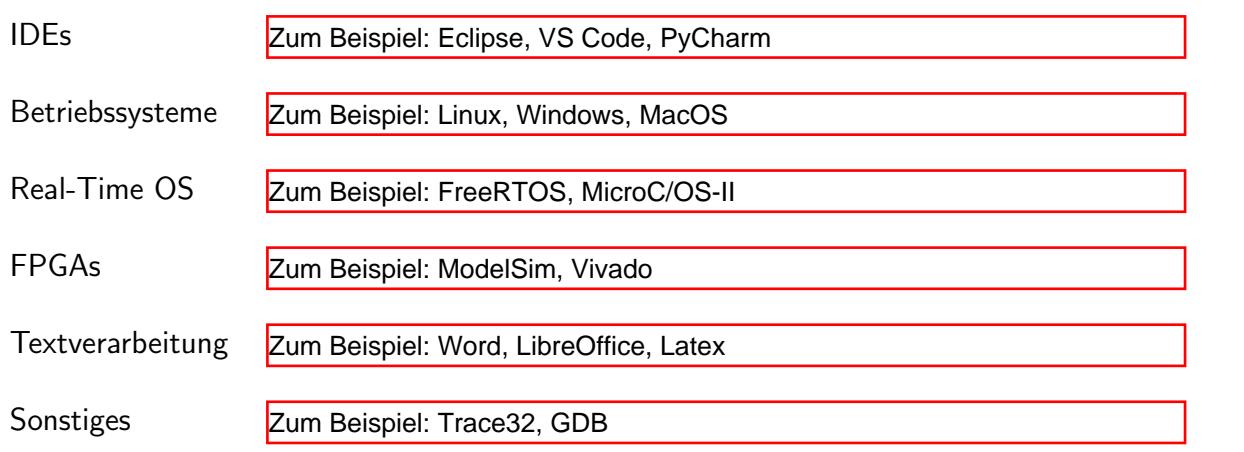

### Besuchte Veranstaltungen und sonstige Tätigkeiten

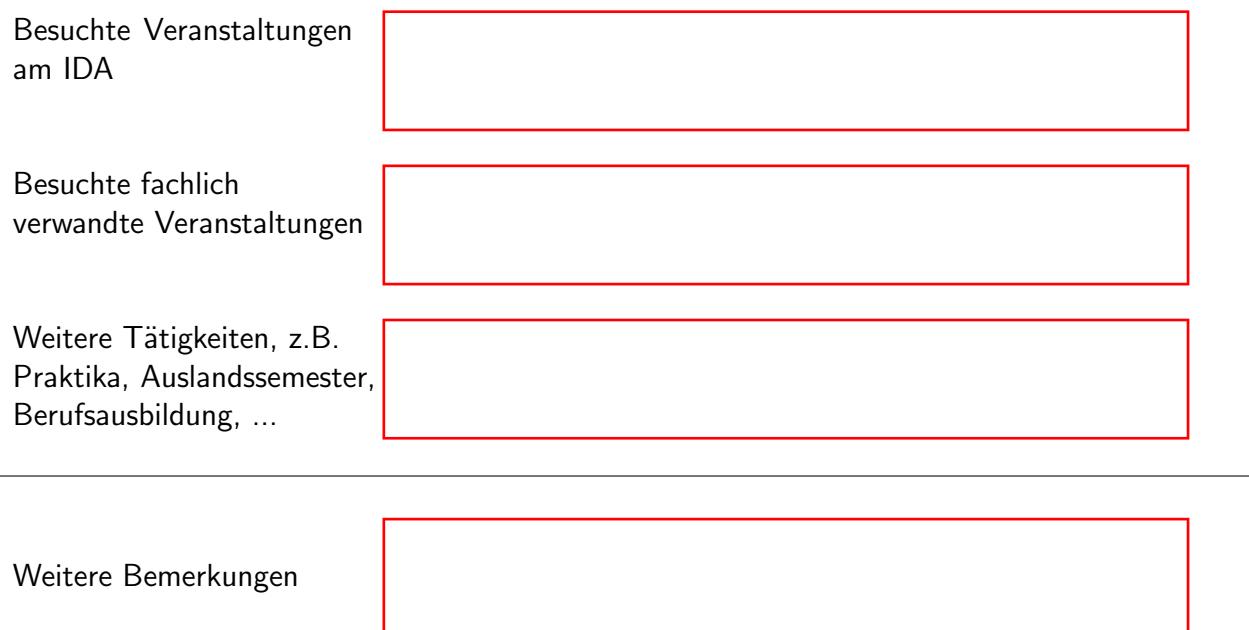